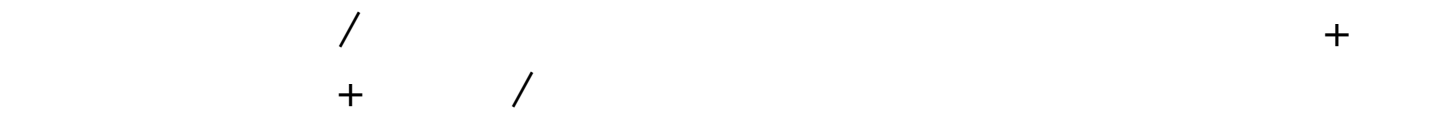

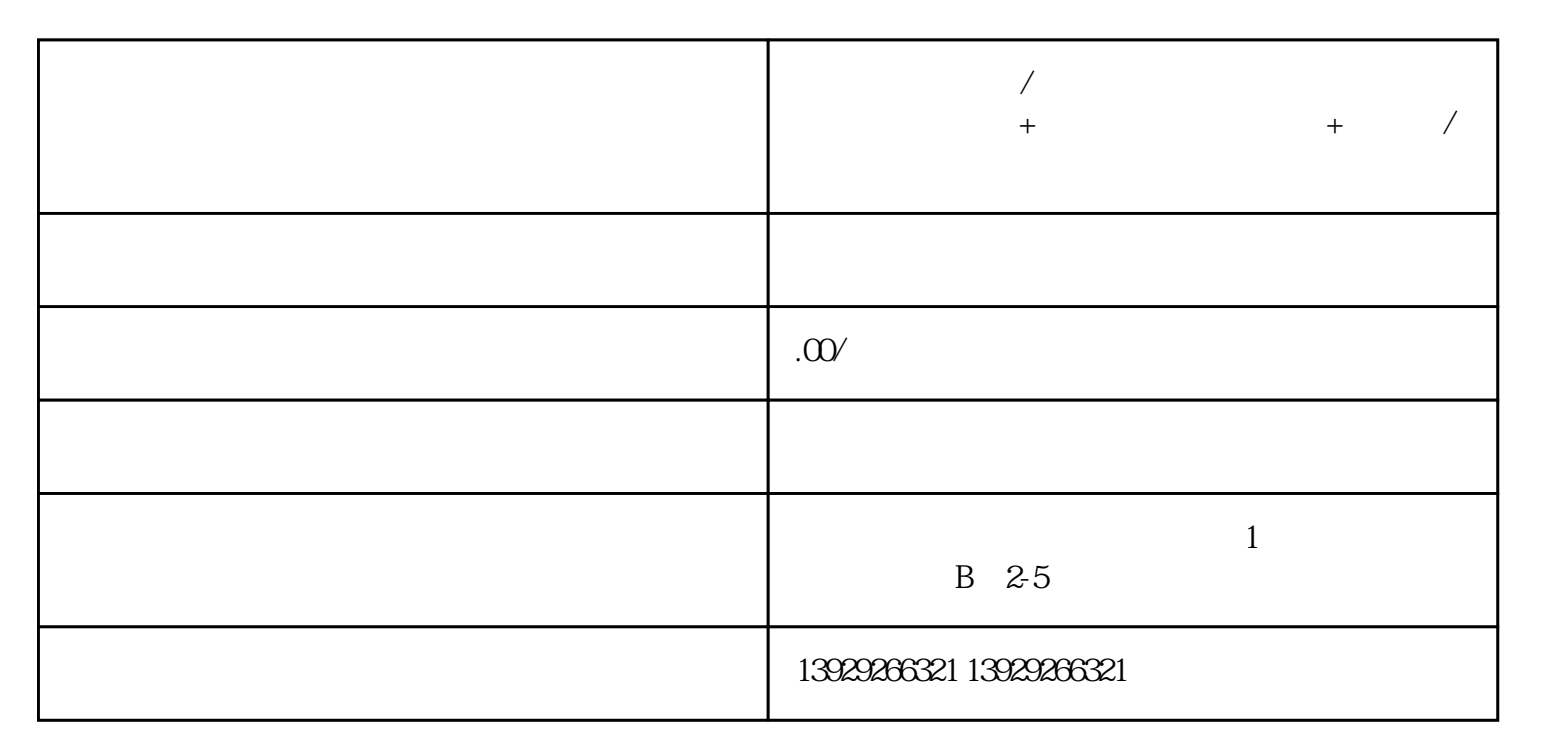

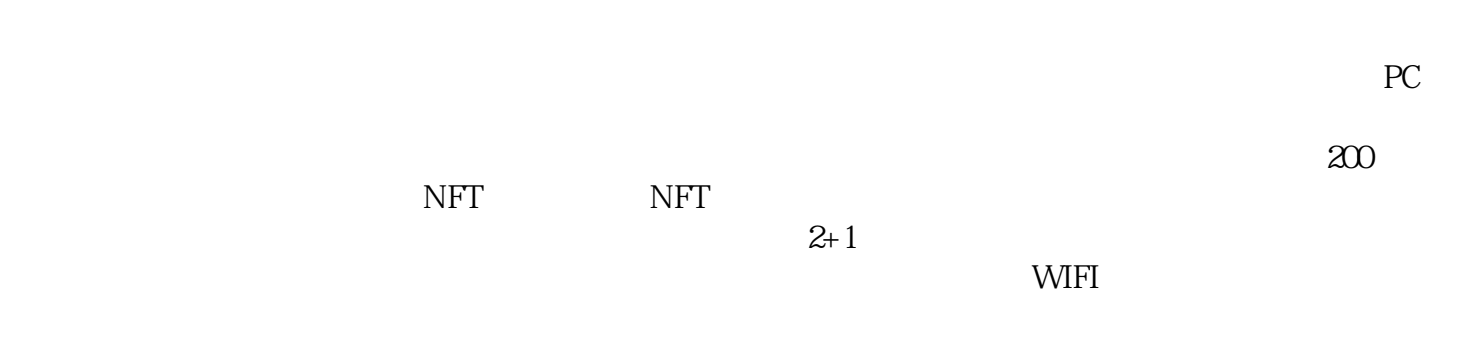

 $m \sim$ 

 $\begin{array}{cccccccccccccc} / & / & & & & & + & & & & + & & & \end{array}$ 

 $\overline{R}$ 

可贴牌可源码可代理+新模式新系统新玩法+软件开/发服务,微三云麦超分享

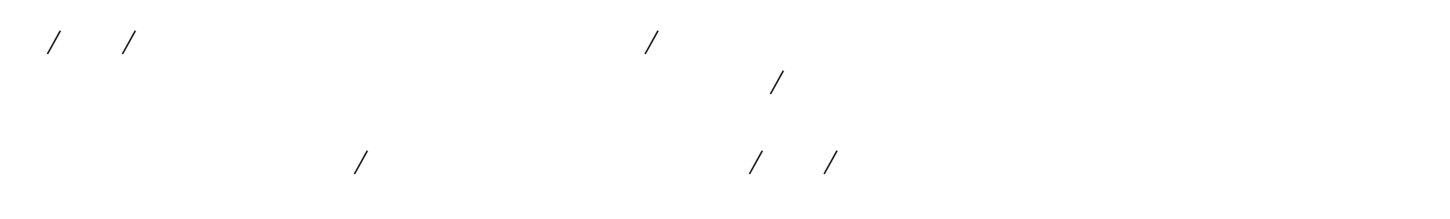

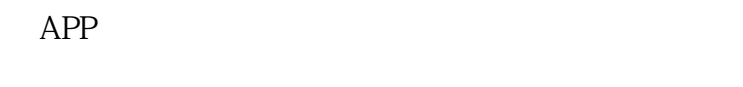

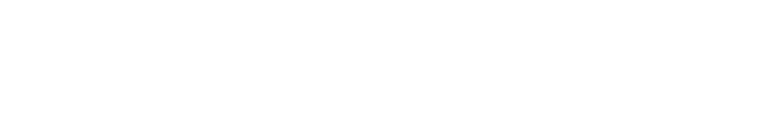

 $\&$ 

 $app$  -- -- -- -- -- -- 8  $\sqrt{a}$ 

用户进入app后,如有新版本,会自动弹出版本更新弹框。弹框内容包含以下信息

 $\begin{picture}(180,10) \put(0,0){\vector(1,0){10}} \put(10,0){\vector(1,0){10}} \put(10,0){\vector(1,0){10}} \put(10,0){\vector(1,0){10}} \put(10,0){\vector(1,0){10}} \put(10,0){\vector(1,0){10}} \put(10,0){\vector(1,0){10}} \put(10,0){\vector(1,0){10}} \put(10,0){\vector(1,0){10}} \put(10,0){\vector(1,0){10}} \put(10,0){\vector(1,0){10}} \put(10,0){\vector($  $- /$ 

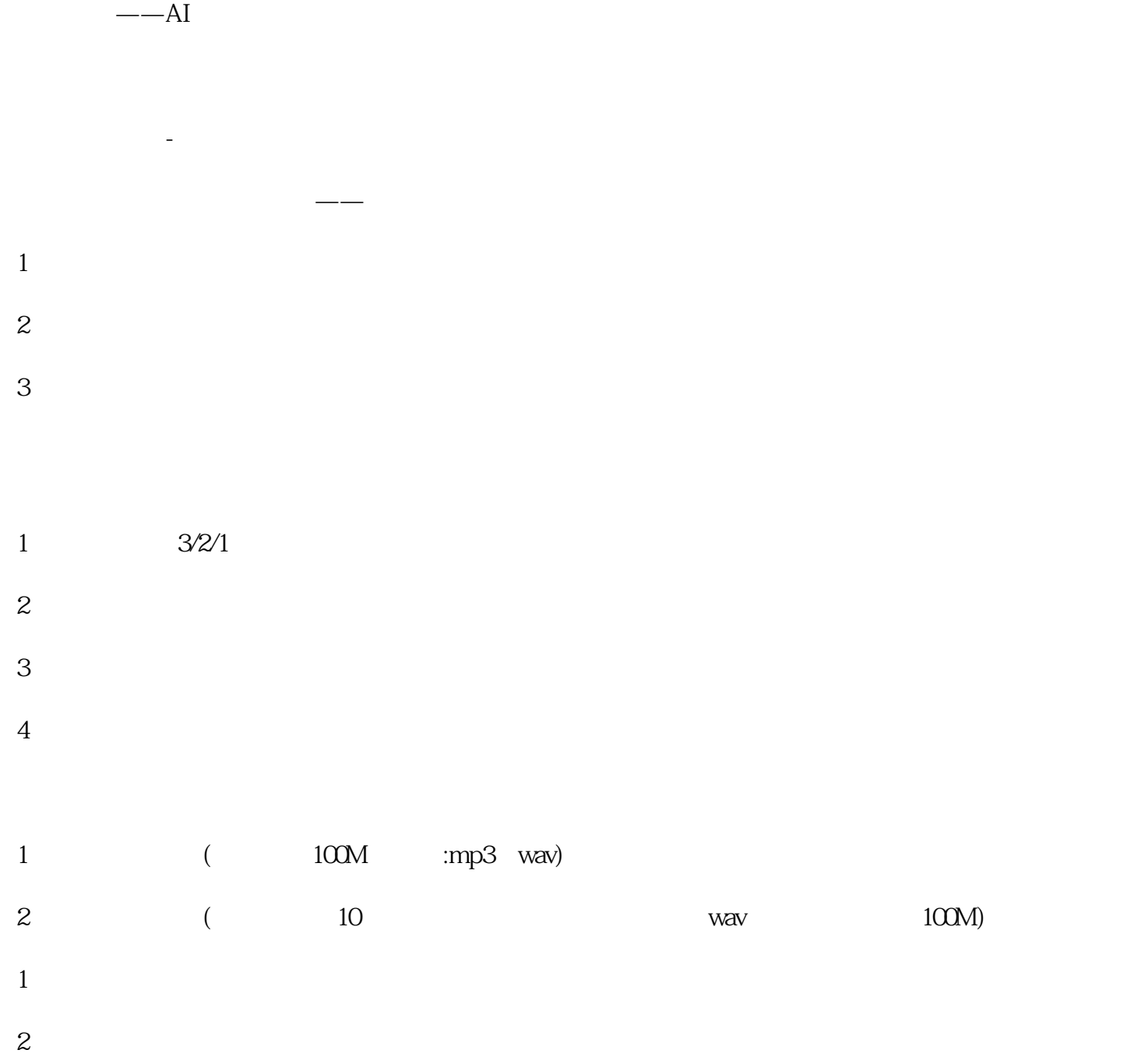

 $\overline{a}$ /播间互动趣味、有效提/升直/播间人/气。

" as a contract of the contract of the contract of the contract of the contract of the contract of the contract of the contract of the contract of the contract of the contract of the contract of the contract of the contrac 列表页右上角-添加分类,输入分类名称,例如:外卖专场  $\rightarrow$ 

 $\sqrt{a^2 + b^2}$ 1 (200M, mp3 wav)

2 (  $10$   $10$ 

 $\overline{1}$ 

 $\begin{array}{cccccccccccccc} 1 & \hspace{1.5cm} 2 & \hspace{1.5cm} 3 & \hspace{1.5cm} 4 & \hspace{1.5cm} \end{array} \hspace{1.5cm}\hspace{1.5cm}\hspace{1.5cm}\hspace{1.5cm}\hspace{1.5cm}\hspace{1.5cm}\hspace{1.5cm}\hspace{1.5cm}\hspace{1.5cm}\hspace{1.5cm}\hspace{1.5cm}\hspace{1.5cm}\hspace{1.5cm}\hspace{1.5cm}\hspace{1.5cm}\hspace{1.5cm}\hspace{1.5cm}\hspace{1.5cm}\hspace{1.5cm}\hspace{1$ 案等...... 目的:1、模拟真人直/播效果,让无/人直/播更接近真人直/播;2、增加直/播间的活跃度

 $\frac{1}{\sqrt{2}}$  $(\hspace{1cm} )$ 

 $50$  / /

 $/$  $\frac{1}{\sqrt{2\pi}}$  $\overline{a}$ 

 $\overline{a}$  $\overline{X}$ 

 $\overline{a}$ 

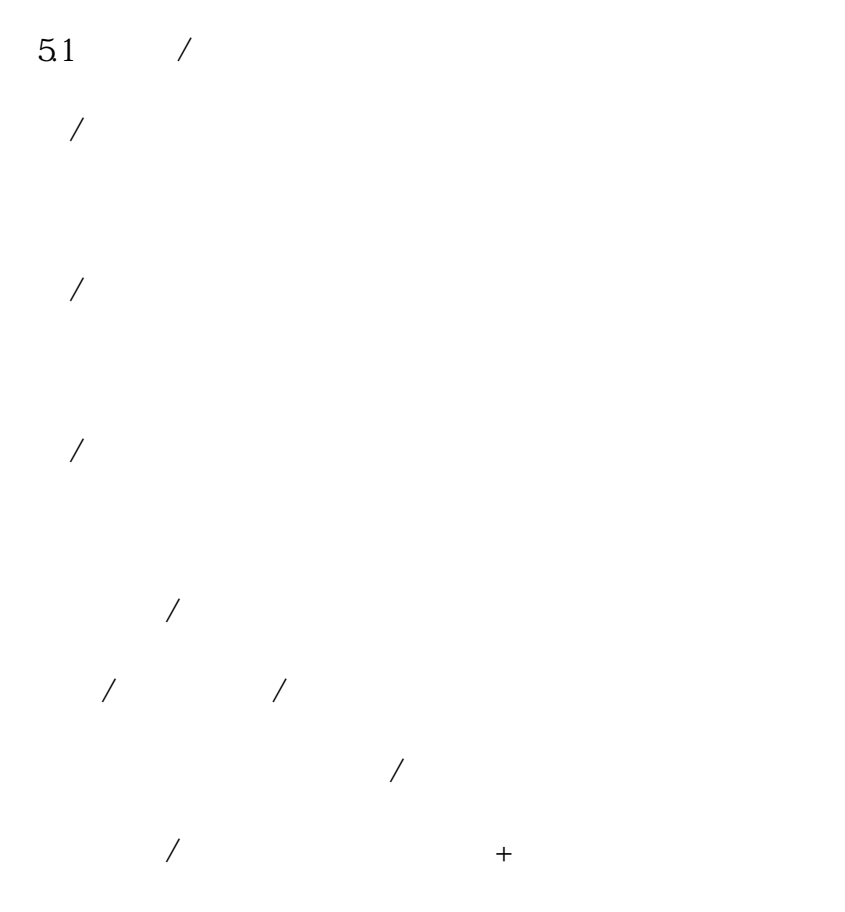

 $\overline{a}$ 

 $52$  /

 $AI$  $\frac{1}{2}$ 

 $\frac{1}{\sqrt{2\pi}}$ /小风车。

 $\frac{1}{2}$  and  $\frac{1}{2}$  and  $\frac{1}{2}$  a

 $\overline{a}$ 1  $\frac{1}{2}$ 

第二步:获取直/播间链接 1  $/$ 

 $2 \hspace{1.5cm} /$  $AI$ 

 $1$  $2$ 

 $\sqrt{a}$ 

 $1 - 30$  $\star$  $2$  /  $\star$ 

3、发言数量(1条、2条、3条/次)

最多一次3条

 $2-3$ 

## $1$

- $2<sub>0</sub>$  $3\quad 5s$
- $4$  /
- $5<sub>l</sub>$ 
	- $\frac{1}{2}$  and  $\frac{1}{2}$  and  $\frac{1}{2}$  a  $\overline{X}$
	- $\frac{1}{\sqrt{2\pi}}$  $\sqrt{2}$  ,  $\Delta PP$  ,  $\sqrt{2}$
	- $\overline{a}$  $\frac{1}{\sqrt{2\pi}}$ 
		-
	- 1  $-$
	- $2$  /  $/$  $/$
	- $\sqrt{2\pi}$
- 
- 
- 
- 
- 
- 
- 
- 

 $\frac{1}{\sqrt{2\pi}}$  $\frac{1}{2}$ 

 $\mathcal{F}_\text{max}$ 

 $\frac{1}{\sqrt{2\pi}}$  $\overline{a}$